## **Scholars Journal of Physics, Mathematics and Statistics ISSN 2393-8056 (Print)**

*Abbreviated Key Title: Sch. J. Phys. Math. Stat.* **ISSN 2393-8064 (Online)** ©Scholars Academic and Scientific Publishers (SAS Publishers) (An International Publisher for Academic and Scientific Resources)

# **On the Mathematical Report Writing, Based on Data, using Command explained Minitab**

**Confess Matete\*** 

Department of Mathematics and Computer Science, Great Zimbabwe University, Masvingo, Zimbabwe

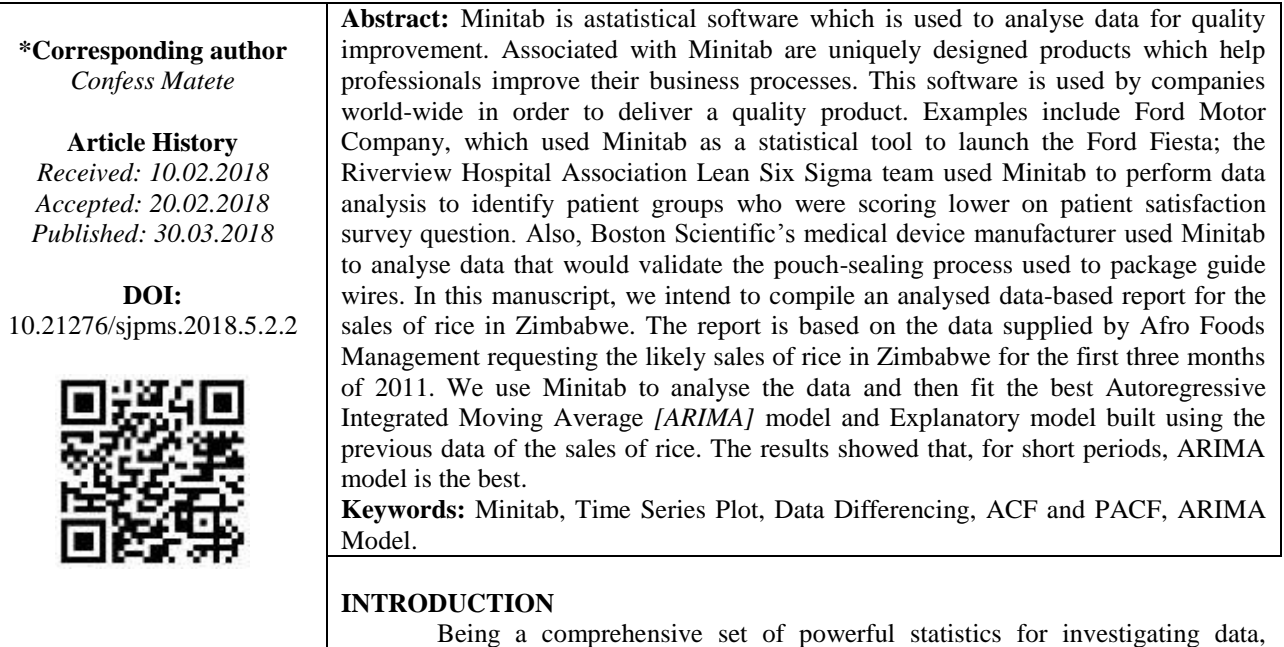

Minitab has uniquely designed products which help professionals improve their business processes [1].

In Basic Statistics, Minitab accesses a complete set of statistical tools that include Descriptive Statistics, Hypothesis Tests, Confidence Intervals and Normality Tests. For Regression and Analysis of Variance (ANOVA), Minitab reveals relationships between variables and identifies important factors that affect the quality of products and services [2]. Minitab is also used in quality tools, where it determines if measurement systems are adequate and assesses how well processes meet specification limits as well as creating sampling plans. This statistical software has much application in Design of Experiments, Control Charts and Reliability and Survival. In Design of Experiments, Minitab finds settings that optimize processes using Factorial, Response Surface, Mixture and Taguchi designs, where as in Control Charts it monitors processes over time and evaluate their stability [3]. The application of Minitab to Reliability and Survival results in determining a product's life-time characteristics. It uses a wide range of tools that include Distribution Analysis and Accelerated Life Testing.

# **METHODOLOGY**

## **RESEARCH DATA**

The data was collected by Afro Foods Company for the year 2010, from which Minitab was used to analyse it. Based on this data, the analysis was made and is shown in the next section.

## **DATA ANALYSIS USING COMMAND EXPLAINED MINITAB**

The data are put in the first column in the Minitab working interface.

## **Appendix A**

MTB > tsplot c1 this command enables time series plot of the data in column 1, to verify whether or not the data is stationary. The time series plot is shown in Figure-1.

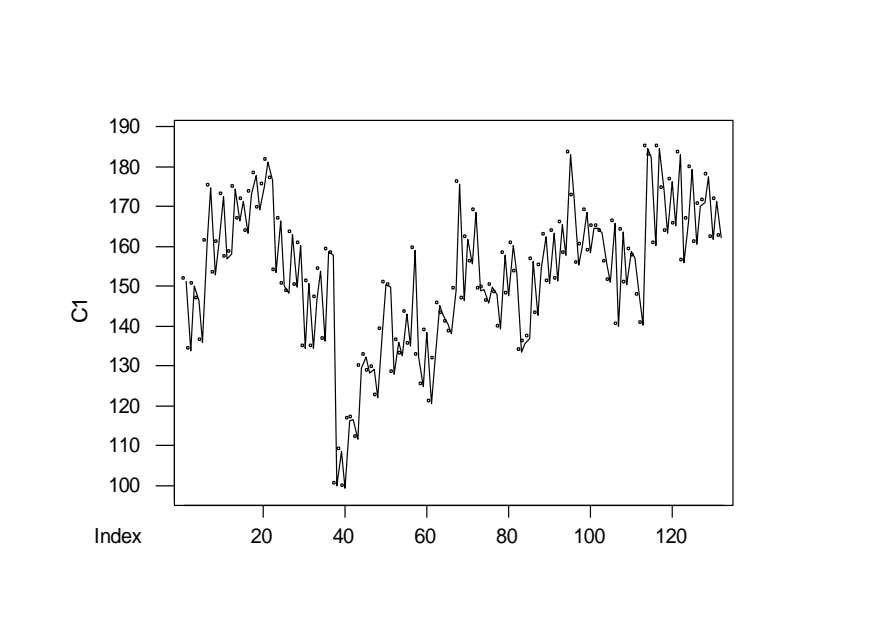

**Fig-1: The time series plot**

The time series plot shows that the data is not stationary, and has seasonality. Therefore, the data need to be differenced. This can also be evidenced by the trend analysis in Figur-2; the blue line is not horizontal. We therefore difference the data in column 1. Differencing data enables it to be stationary, or this exercise stationarises the data.

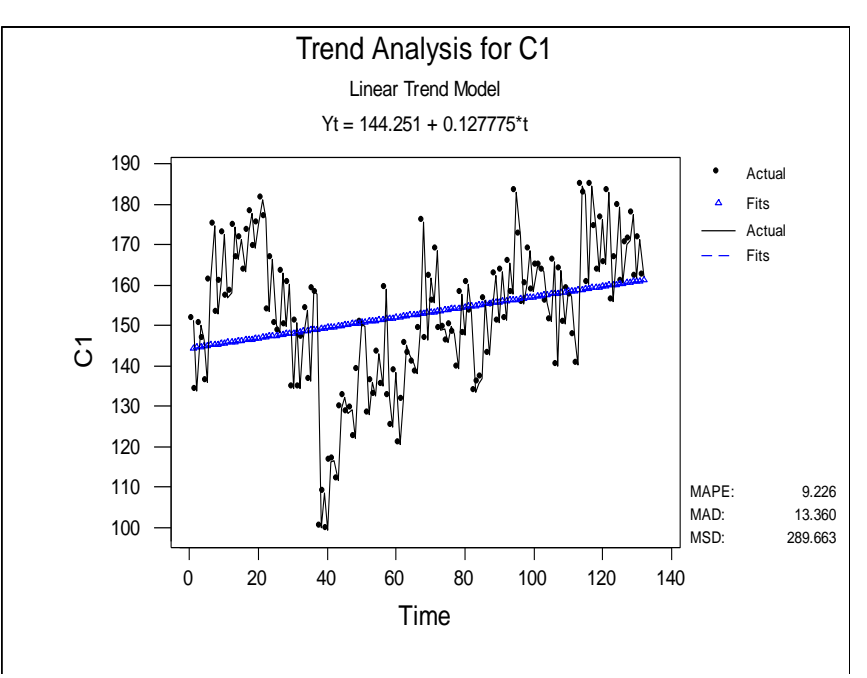

**Fig-2: Trend Analysis for C1**

MTB > Difference 12 c1 c2 this command differences, at lag 12, the data in column 1 and puts it in column 2. The purpose of differencing the data is to stationarise the data. [That is, to make the data stationary].

MTB > tsplot c2 This command produces a time series plot of the data in c2. The time series plot of the data in c2 is shown in Figure-3.

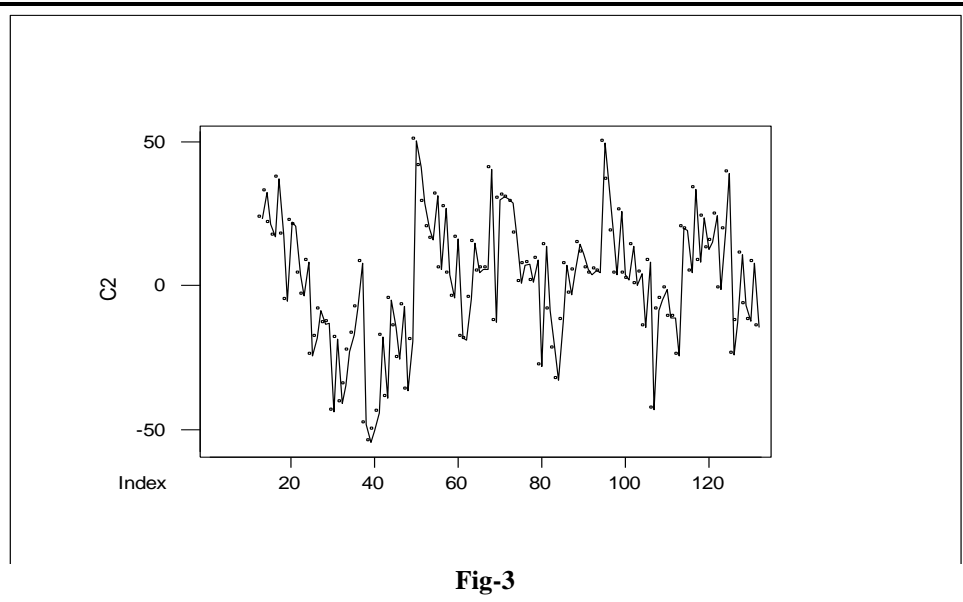

The data is still not stationary; this is evidenced by the blue line which is not horizontal in Figure 4 below. Therefore, the data need to be differenced again, until it becomes stationary.

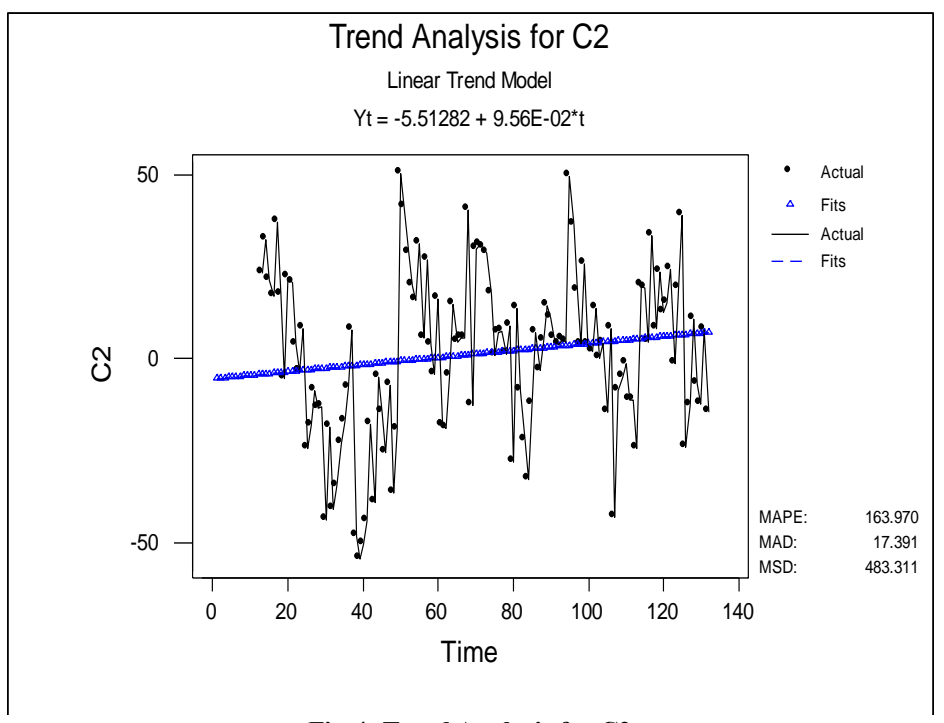

**Fig-4: Trend Analysis for C2**

MTB > Difference 12 c2 c3 this command enables differencing, at lag 12, the data in c2 and puts it in c3. MTB > tsplot c3 This command enables the time series plot of the data in c3. The data is still not stationary, as shown in Figure 5. We therefore difference again the data in c3.

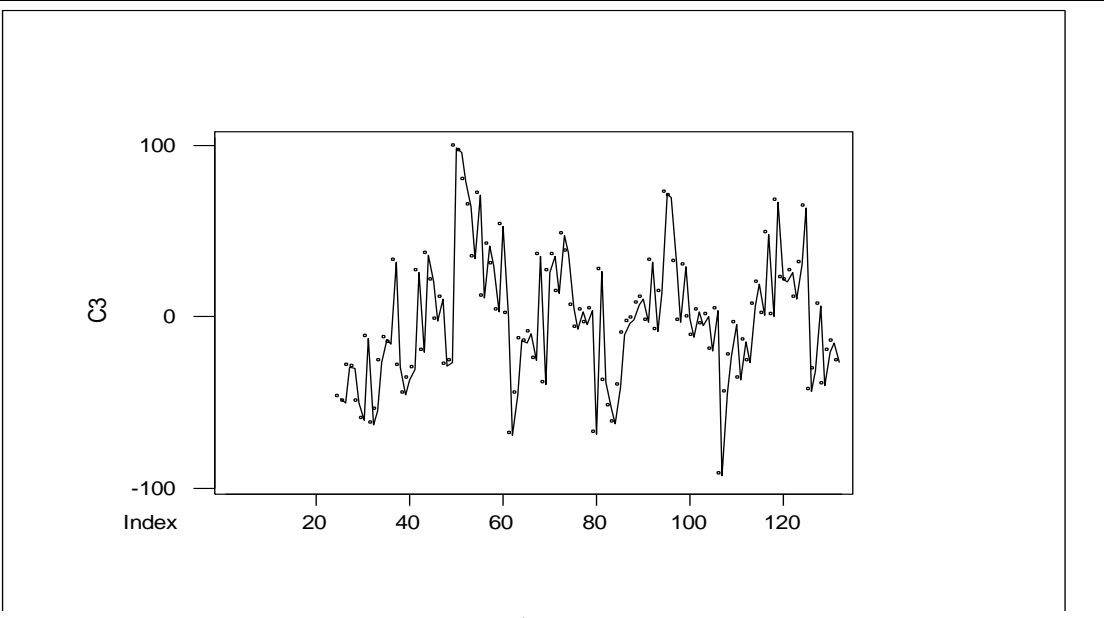

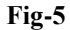

MTB > Difference 12 c3 c4 This command enables differencing, at lag 12, the data in c3 and puts it in c4.

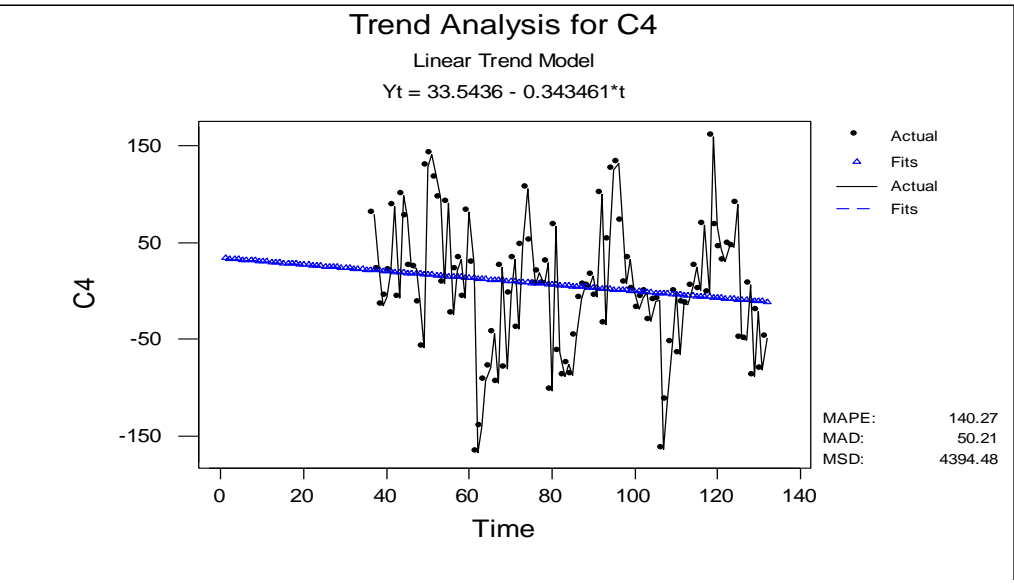

**Fig-6: Trend Analysis for C4**

The trend analysis in Figure 6 above, of the differenced data in c4 shows that the data is still not stationary. The blue line is not horizontal and not at zero. Therefore we difference again. MTB > Difference 12 c4 c5 This command enables differencing, at lag 12, the data in c4 and puts it in c5.

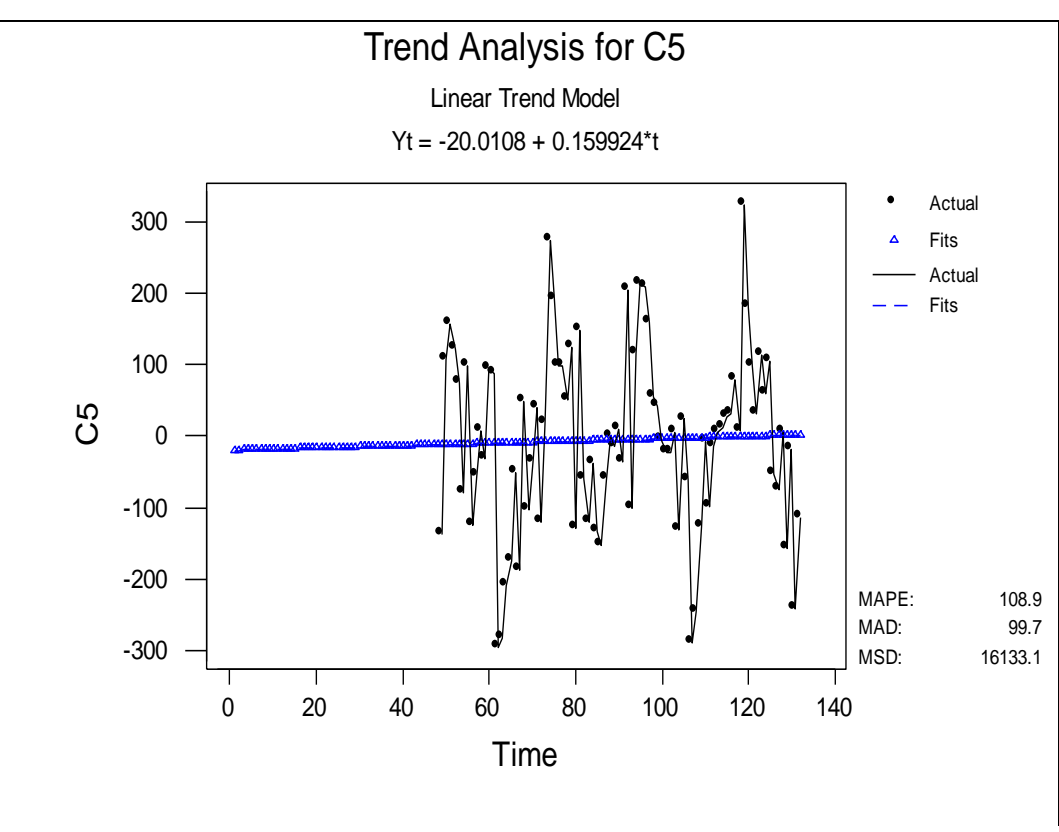

**Fig-7: Trend Analysis for C5**

The data is almost stationary, but the blue line is tilted, as shown in Figure 7 above. We need to difference again until it becomes stationary. MTB > Difference 12 c5 c6 This command enables differencing, at lag 12, the data in c5 and puts it in c6.

Figure-8 below shows that the data is now stationary, since the data now has no trend. This is because the blue line is horizontal and it is at zero. We now find the Auto-Correlation Function [ACF] and the Partial Auto-Correlation Function [PACF], in order to identify the most likely process the data is coming from.

## **Confess Matete.; Sch. J. Phys. Math. Stat., 2018; Vol-5; Issue-2 (Mar-Apr); pp-98-112**

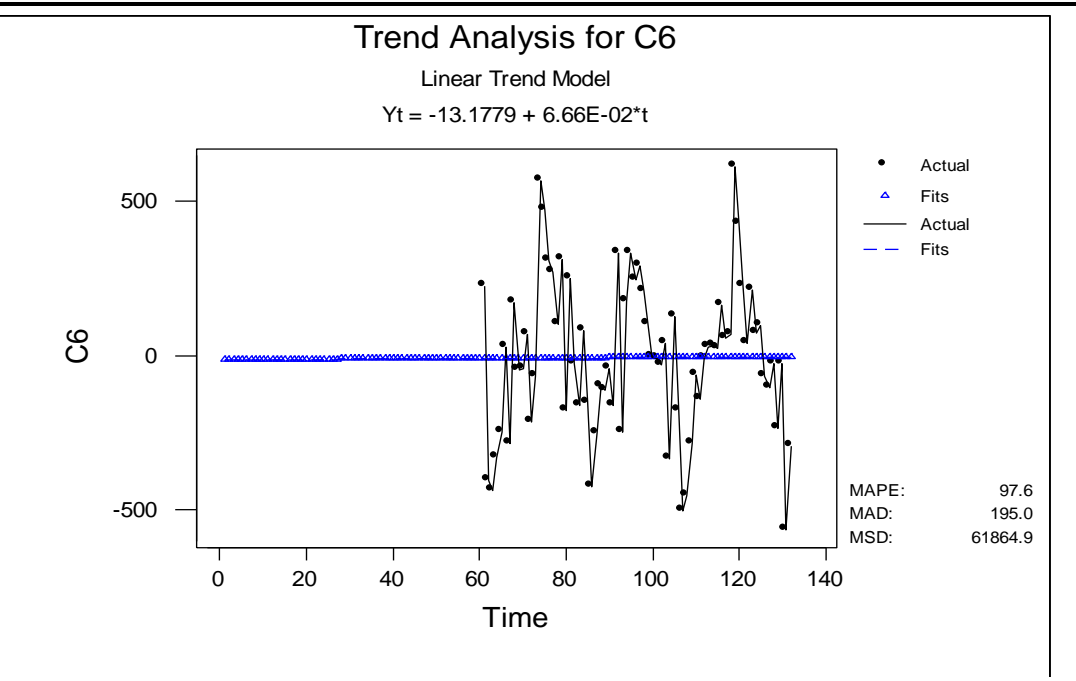

**Fig-8: Trend Analysis for C6**

MTB > acf c6 This command plots the correlogram of the data in c6. The ACF helps us identify the model, that is, the likely process the data is coming from.

## **Auto-Correlation Function**

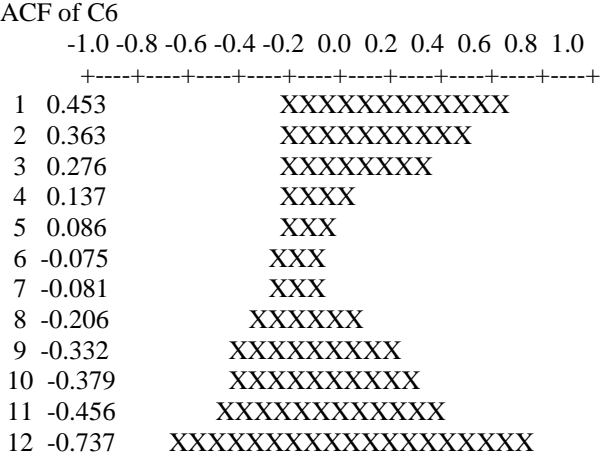

## **Comment on the Auto-Correlation Function [ACF]**

The ACF decays slowly from lag 1 to lag 7 and starts to increase from lag 8 to lag 12. This suggests that the model to the data contains an auto-regressive component.

## **Partial Auto-Correlation Function [PACF]**

PACF of C6 This command plots the PACF of the data in c6. -1.0 -0.8 -0.6 -0.4 -0.2 0.0 0.2 0.4 0.6 0.8 1.0

+----+----+----+----+----+----+----+----+----+----+

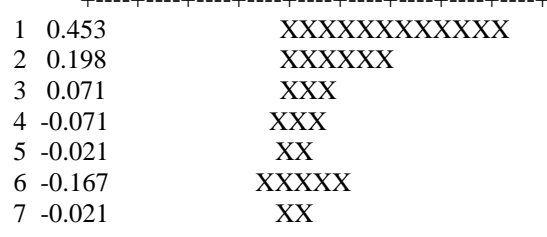

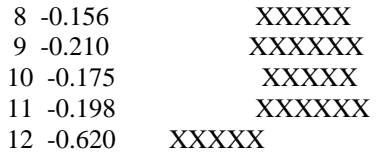

### **Comment on the PACF**

The PACF plot shows that there is a significant spike at the first lag. This means that we can fit a tentative model of AR[1]. However this model has to be further investigated to see if it is adequate. MTB > arima 1 5 0 0 0 0 12 c1 c7 c8 Final Estimates of Parameters Type Estimate St. Dev. t-ratio AR 1 -0.8152 0.0522 -15.60 Differencing: 5 regular differences No. of obs.: Original series 132, after differencing 127 Residuals: SS = 1121023 [backforecasts excluded]  $MS = 8897$  DF = 126

### **Comment**

The model seems not to be a good one since it has an MS value of 8897 which is relatively high. So we try another model with a Moving Average [MA] component.

MTB > arima 1 5 1 0 0 0 12 c1 c7 c8 Final Estimates of Parameters Type Estimate St. Dev. t-ratio AR 1 -0.7877 0.0565 -13.94 MA 1 0.9946 0.0224 44.48 Differencing: 5 regular differences No. of obs.: Original series 132, after differencing 127 Residuals: SS = 369328 [backforecasts excluded]  $MS = 2955 DF = 12$ 

### **Comment**

The model seems not to be a good one since it has an MS value of 2955 which is relatively high. So we try another model with a Moving Average [MA] component.

MTB > arima 2 5 1 0 0 0 12 c1 c7 c8 Final Estimates of Parameters

Type Estimate St. Dev. t-ratio AR 1 -1.2520 0.0730 -17.14 AR 2 -0.2587 0.0730 -3.54 MA 1 -0.9938 0.0000 -21819.41

Differencing: 5 regular differences No. of obs.: Original series 132, after differencing 127 Residuals: SS = 2116677 [backforecasts excluded]  $MS = 17070$   $DF = 124$ 

### **Comment**

The model is not good since its MS value of 17070, which is much higher than the previous. So we reject it and try another one.

MTB > arima 1 5 2 0 0 0 12 c1 c7 c8 Final Estimates of Parameters

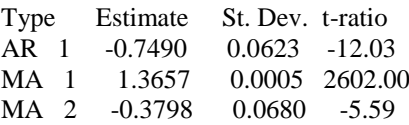

Differencing: 5 regular differences No. of obs.: Original series 132, after differencing 127

Available Online: <http://saspjournals.com/sjpms> 104

### **Confess Matete.; Sch. J. Phys. Math. Stat., 2018; Vol-5; Issue-2 (Mar-Apr); pp-98-112**

Residuals: SS = 246049 [backforecasts excluded]  $MS = 1984$  DF = 124

### **Comment**

The model seems to be good since its MS value of 1984 relatively much lower than the previous. Since it may not be the best, we try another one. MTB > arima 2 5 2 0 0 0 12 c1 c7 c8

Final Estimates of Parameters

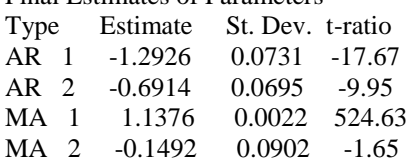

Differencing: 5 regular differences No. of obs.: Original series 132, after differencing 127 Residuals: SS = 167263 [backforecasts excluded]  $MS = 1360$  DF = 123

## **Comment**

The model qualifies to be a candidate for forecasting because of its low MS value of 1360. But since it may not be the best one, we try other ones. MTB > arima 3 5 0 0 0 0 12 c1 c7 c8

Final Estimates of Parameters Type Estimate St. Dev. t-ratio AR 1 -1.8850 0.0708 -26.61 AR 2 -1.6366 0.1102 -14.86 AR 3 -0.6300 0.0704 -8.95

Differencing: 5 regular differences No. of obs.: Original series 132, after differencing 127 Residuals: SS = 314907 [backforecasts excluded]  $MS = 2540$  DF = 124

### **Comment**

The model seems not to be good since its MS value of 2540 is relatively much higher than the previous value of 1360. Therefore we reject it and try another one. MTB > arima 3 5 1 0 0 0 12 c1 c7 c8

Final Estimates of Parameters

Type Estimate St. Dev. t-ratio AR 1 -0.1897 0.6384 -0.30 AR 2 0.0206 0.5838 0.04 AR 3 0.2339 0.3318 0.71 MA 1 0.9243 0.6970 1.33 Differencing: 5 regular differences No. of obs.: Original series 132, after differencing 127 Residuals: SS = 758755 [backforecasts excluded]  $MS = 6169$  DF = 123

## **Comment**

one.

This model is not good since its MS value of 6169 is higher than the previous. So we reject it and try another

 $MTB > \text{arima } 3\ 5\ 2\ 0\ 0\ 0\ 12\ 1\ 1\ 0\ 0\ 8$  $F_{\text{final}}$  Estimates

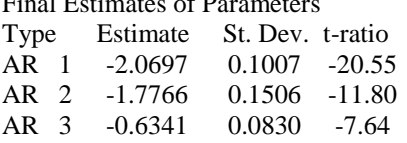

Available Online: <http://saspjournals.com/sjpms> 105

MA 1 0.3599 0.0911 3.95 MA 2 0.6276 0.0681 9.22 Differencing: 5 regular differences No. of obs.: Original series 132, after differencing 127 Residuals: SS = 177778 [backforecasts excluded]  $MS = 1457 DF = 122$ 

### **Comment**

This model is relatively good since its MS value of 1457 is slightly higher than 1360 we found above. MTB > arima 3 5 3 0 0 0 12 c1 c7 c8 Unable to reduce sum of squares any further \* ERROR \* Model cannot be estimated with these data

#### **Comment**

This model is not good because it does not give us more information about the parameter values of the model as well as the MS value which, among other parameters determine the candidature of a model. Therefore, we accept ARIMA 2 5 2 0 0 0 12 c1 c7 c8, with MS=1360 and the parameters  $\phi$ 1 = -1.2926,  $\phi$ 2 = -0.6914 and  $\theta$ 1 = 1.1376 $\theta$ 2 -0.1492. Also, we may take the one below which includes a constant. Although the MS value has increased, it remains the least among all the considered ones. The parameter values also change. Using the table below with parameters  $\phi$ 1= 1.3058,  $\phi$  2 = -0.6963 and  $\theta$ 1 =0.9854,  $\theta$  2 0.0315, and after manual calculations, the forecasting model becomes:

 $Y_t = 3.6942$   $Y_{t-1} - 4.1673$   $Y_{t-2} + 0.4235$   $Y_{t-3} + 1.095$   $Y_{t-4} + 1.434$   $Y_{t-5} - 2.1757$   $Y_{t-6} + 0.6963$   $Y_{t-7}$  $a_{t} = 0.9854$   $a_{t-1} = 0.0315$   $a_{t-2} = 0.14764$ 

MTB > arima 2 5 2 0 0 0 12 c1 c7 c8; SUBC> constant. Final Estimates of Parameters Type Estimate St. Dev. t-ratio AR 1 -1.3058 0.0682 -19.14 AR 2 -0.6963 0.0664 -10.49 MA 1 0.9854 0.0002 4184.87 MA 2 0.0315 0.0548 0.57 Constant -0.14764 0.08303 -1.78 Differencing: 5 regular differences No. of obs.: Original series 132, after differencing 127 Residuals: SS = 191571 [backforecasts excluded]  $MS = 1570$  DF = 122

## **Appendix B**

 $MTB > let c16 = logc[c1]$  $MTB > actc16$ 

## **Auto-Correlation Function**

ACF of C16

-1.0 -0.8 -0.6 -0.4 -0.2 0.0 0.2 0.4 0.6 0.8 1.0

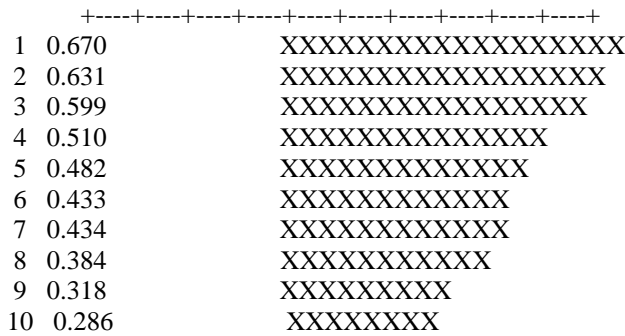

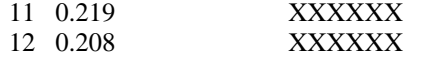

### **Comment on the ACF**

The ACF decays exponentially, though some insignificant spikes exist at the bottom. Now we difference it once, at lag 12 and plot the ACF again.

MTB > diff 12 c16 c17

 $MTB > act$  c17

Autocorrelation Function

ACF of C17

-1.0 -0.8 -0.6 -0.4 -0.2 0.0 0.2 0.4 0.6 0.8 1.0

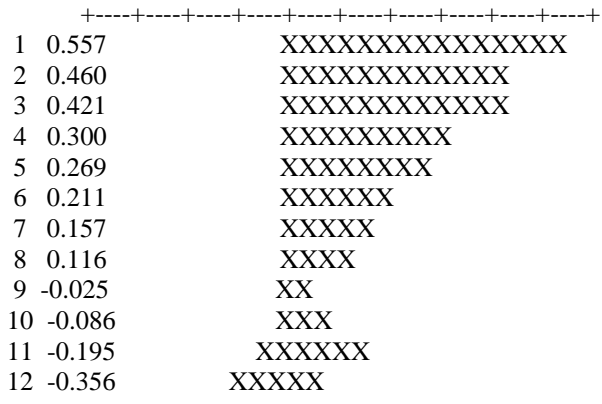

## **Comment on the ACF**

The ACF decays exponentially, with insignificant spikes at the bottom. Now we plot the PACF. MTB > pacf c17

## **Partial Auto-Correlation Function**

# PACF of C17

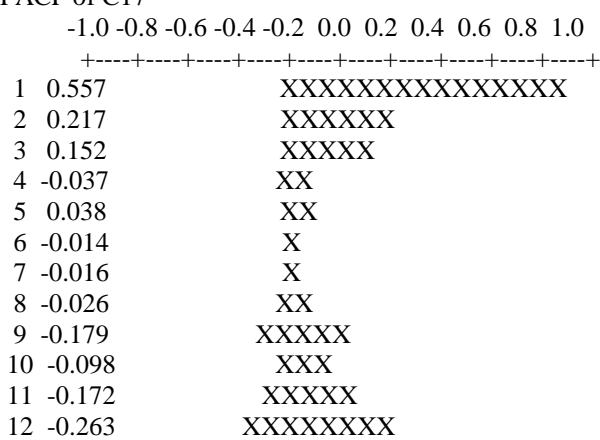

### **Comment on the PACF**

The PACF has an insignificant spike at the first lag suggesting that we can fit an ARIMA model with an AR component present. MTB > arima 1 0 0 0 1 1 12 c16 c7 c8

Final Estimates of Parameters<br>Type Estimate St. Dev. Estimate St. Dev. t-ratio AR 1 0.4929 0.0720 6.85<br>SMA 12 0.5020 0.0981 5.12 SMA 12 0.5020 0.0981 Differencing: 0 regular, 1 seasonal of order 12 No. of obs.: Original series 132, after differencing 120 Residuals:  $SS = 1.35366$  [backforecasts excluded]

Available Online: <http://saspjournals.com/sjpms> 107

 $MS = 0.01147$  DF = 118

## **Comment on the Table**

The model seems okay, with  $\phi$ 1 =0.4929, t-ratio= 6.85 and MS=0.01147. We now try to fit another model which may reduce the value of MS. MTB > arima 1 0 1 0 1 1 12 c16 c7 c8 Final Estimates of Parameters Type Estimate St. Dev. t-ratio AR 1 0.9335 0.0428 21.83 MA 1 0.5384 0.1000 5.38 SMA 12 0.8776 0.0748 11.73 Differencing: 0 regular, 1 seasonal of order 12 No. of obs.: Original series 132, after differencing 120 Residuals: SS = 0.902030 [backforecasts excluded]  $MS = 0.007710$  DF = 117

### **Comment on the Table**

The model seems okay, with  $\phi$ 1 = 0.9335, t-ratio= 21.83,  $\theta$ 1 = 0.5284, t-ratio= 5.38 and MS= 0.007710, which is lower than the previous value. To see that it is a good model, we now test the following: normality, independence, randomness and constant variance of the residuals.

### **Test of constant Variance**

MTB > dotplot c7 Character Dotplot 12 Points missing or out of range

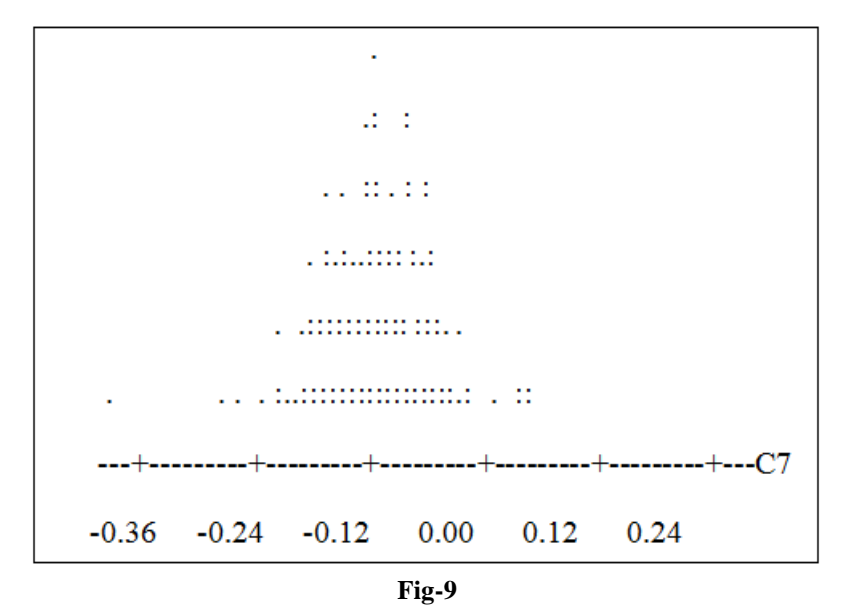

#### **Comment**

Since the plot in Figure-9 is funnel-shaped, then the principle of heteroskedasticity is not violated. This means that there is no constant variance.

## **Test of Randomness**

MTB > nscores c8 c15  $MTB > plot c8 * c15$ • NOTE  $*$  N missing  $= 12$ The command gives a normal scores plot of the fits in c8 versus the squares of the residuals in c15.

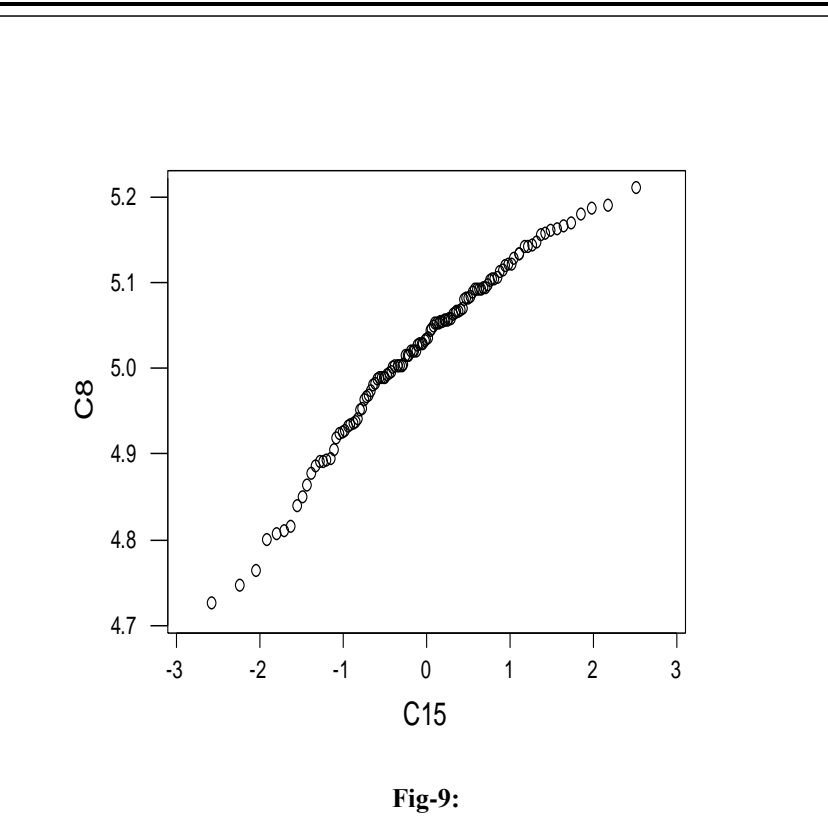

### **Comment**

The line in **Figure-10** is almost straight, verifying that the principle of randomness of residuals is not violated. That is, the residuals are randomly distributed.

## **Test for Normality**

MTB > hist c7

• NOTE \* N missing  $= 12$ 

This command plots a histogram of the residuals in c7.

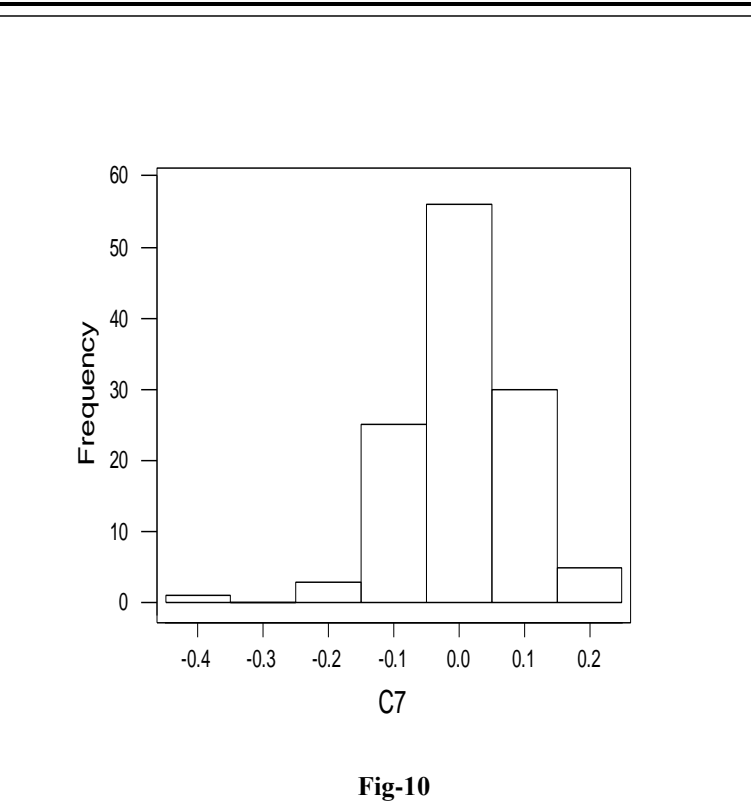

MTB > %NormPlot C8.

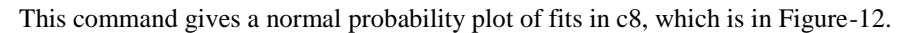

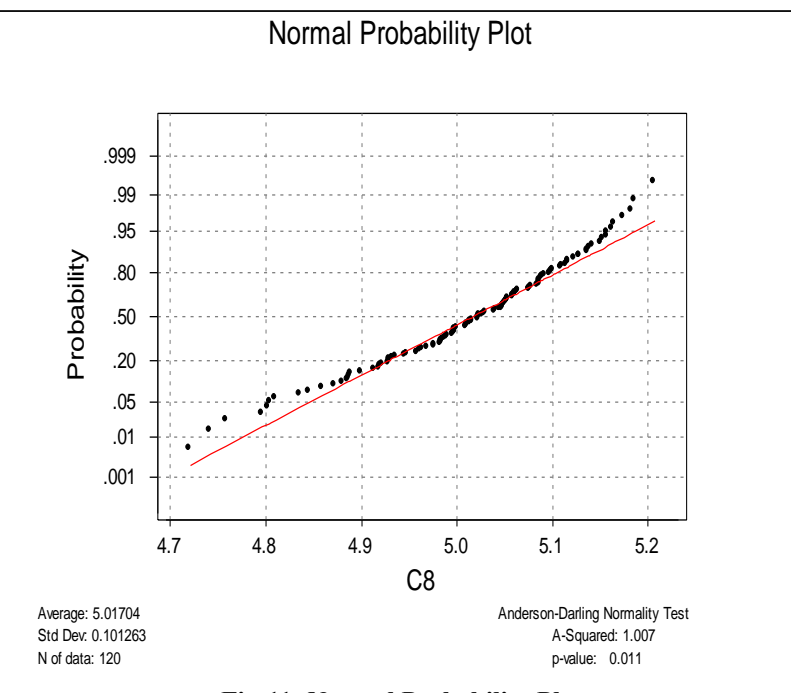

**Fig-11: Normal Probability Plot**

## **Comment**

The plots in Figures 11, 12, the histogram and the normal probability plot, respectively of the residuals show that the residuals are normally distributed.

 $MTB > lag c7 c20$  $MTB > plot c7 * c20$ 

• NOTE  $*$  N missing = 13

The command above gives a scatter plot of the residuals in c7 versus time.

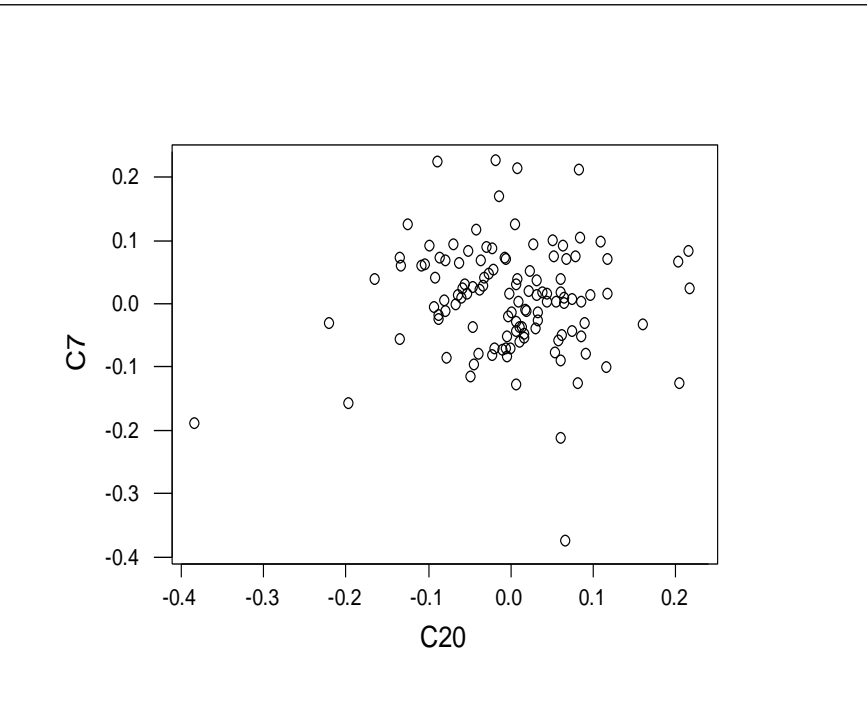

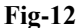

## **Comment**

Figure 13 shows that there is no pattern that is followed by the residuals, hence no violation of randomness of residuals.

 $MTB >$  regr c15 1 c8 Regression Analysis The regression equation is  $C15 = 5.71 - 1.14 C8$ 120 cases used 12 cases contain missing values Predictor Coef Stdev t-ratio p Constant 5.706 4.486 1.27 0.206 C8 -1.1373 0.8940 -1.27 0.206  $s = 0.9876$  R-sq = 1.4% R-sq [adj] = 0.5% Analysis of Variance SOURCE DF SS MS F p Regression 1 1.5784 1.5784 1.62 0.206 Error 118 115.0819 0.9753 Total 119 116.6603  $MTB >$  regress c7 1 c20

This command compiles the tables that analyses the residuals in column 7. That is, it focuses on the regression analysis of the residuals stored in column 7. Regression Analysis

The regression equation is  $C7 = 0.00198 - 0.0007 C20$ 119 cases used 13 cases contain missing values Predictor Coef Stdev t-ratio p Constant 0.001978 0.007988 0.25 0.805 C20 -0.00066 0.09190 -0.01 0.994

**Confess Matete.; Sch. J. Phys. Math. Stat., 2018; Vol-5; Issue-2 (Mar-Apr); pp-98-112**

 $s = 0.08707$  R-sq = 0.0% R-sq[adj] = 0.0% Analysis of Variance SOURCE DF SS MS F p<br>Regression 1 0.000000 0.000000 0.00 0.994 Regression 1 0.000000 0.000000 Error 117 0.886906 0.007580 Total 118 0.886906  $MTB >$  runs 0 c7 Runs Test C7  $K = 0.0000$ The observed no. of runs  $= 70$ The expected no. of runs  $= 60.5833$ 65 Observations above K 55 below The test is significant at 0.0824 Cannot reject at alpha  $= 0.05$ 

### **Report for Afro Foods Company INTRODUCTION**

The report focuses on the likely sales of rice in Zimbabwe for the first three months of 2011 as requested by the Afro Foods management. The report is based on ARIMA model and the Explanatory model that were built using the previous data of the sales of rice.

## **Board**

The models for forecasting the likely sales of rice in Zimbabwe for the first three months of 2011 were built basing on the past data of rice sales. The ARIMA model that was built basing on this data is found in Appendix A, from which the formula for calculating the approximate number of sales was derived. The formula is given below:

 $Y_{t} = 3.6942$   $Y_{t-1} - 4.1673$   $Y_{t-2} + 0.4235$   $Y_{t-3} + 1.095$   $Y_{t-4} + 1.434$   $Y_{t-5} - 2.1757$   $Y_{t-6} + 0.6963$   $Y_{t-7}$ 

 $a_{t} = 0.9854 \quad a_{t-1} = 0.0315 \quad a_{t-2} = 0.14764 \quad ,$ 

Where,  $Y_t$  is the total number of sales in each month. This tells us that, if we want to forecast the sales of January, we base on the sales of rice for the past seven months, that is, from June 2010 to December 2010. For February we take rice sales from July 2010 to January 2011, etc. Several models were tried for relevance to the rice data, but they failed because of their failure to meet the selecting criteria. The one chosen had favourable values of the t-ratios and a lower MS value which guides us how close a model is in fitting the given data.

However, the other formula was constructed from Appendix B, which is based on the Explanatory model. The regression equation is

 $Y_t = 5.71 - 1.14 X_t$ 

where  $Y_t$  is defined as before and  $X_t$  are the fits. This formula is based on the logarithms of the data of the past sales.

### **CONCLUSION AND RECOMMENDATIONS**

Considering the time period, three months is a small period of time, as such we therefore recommend the use of the ARIMA model which is mostly used for short-term forecasting. Explanatory model is often used for long-term forecasting [4].

## **REFERENCES**

- 1. Bersimis S, Psarakis S, Panaretos J. Multivariate statistical process control charts: an overview. Quality and Reliability engineering international. 2007 Aug 1;23(5):517-43.
- 2. Callao MP, Rius A. Time series: a complementary technique to control charts for monitoring analytical systems. Chemometrics and intelligent laboratory systems. 2003 Apr 28;66(1):79-87.
- 3. Hotelling H. Multivariate quality control. Techniques of statistical analysis. 1947.
- 4. Brian Hwarng H, Wang Y. Shift detection and source identification in multivariate autocorrelated processes. International Journal of Production Research. 2010 Feb 1;48(3):835-59.